# **IoT Docs on SwarmLab.io !**

## **Πίνακας περιεχομένων**

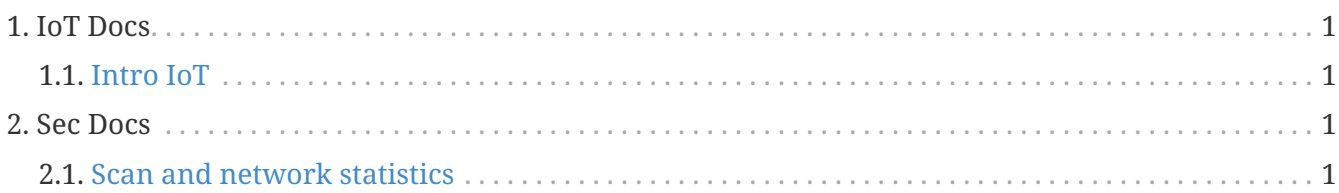

Lab docs

# <span id="page-0-0"></span>**1. IoT Docs**

#### <span id="page-0-1"></span>**1.1. [Intro IoT](http://docs.swarmlab.io/SwarmLab-HowTos/labs/IoT/Intro-IoT.adoc.html)**

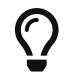

How It Works, Apps, Swarm: The Five Principles of Swarm Intelligence

## <span id="page-0-2"></span>**2. Sec Docs**

#### <span id="page-0-3"></span>**2.1. [Scan and network statistics](http://docs.swarmlab.io/SwarmLab-HowTos/labs/sec/ex-1_iptables.adoc.html)**

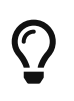

This tutorial demonstrates some common Nmap port scanning scenarios and explains the output.